Документ подписан простой электронной подписью Информация о владельце: ФИО: Пономарева Светлана Викторовна Должность: Проректор по УР и НО Дата подписания: 20.09.2023 21:04:35 Уникальный программный ключ:

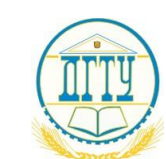

bb52f959411e64617366ef2977b97e87139b1a2d<br>МИНИСТЕРСТВО НАУКИ И ВЫСШЕГО ОБРАЗОВАНИЯ РОССИЙСКОЙ ФЕДЕРАЦИИ

## **ФЕДЕРАЛЬНОЕ ГОСУДАРСТВЕННОЕ БЮДЖЕТНОЕ ОБРАЗОВАТЕЛЬНОЕ УЧРЕЖДЕНИЕ ВЫСШЕГО ОБРАЗОВАНИЯ «ДОНСКОЙ ГОСУДАРСТВЕННЫЙ ТЕХНИЧЕСКИЙ УНИВЕРСИТЕТ»**

**(ДГТУ)**

АВИАЦИОННЫЙ КОЛЛЕДЖ

УТВЕРЖДАЮ Директор колледжа \_\_\_\_\_\_\_\_\_\_\_\_\_ А.И. Азарова личная подпись инициалы, фамилия  $\langle \langle \rangle \rangle$  2020 г.

## **МЕТОДИЧЕСКИЕ УКАЗАНИЯ**

**к практическим занятиям**

**по ПМ.04 МДК.04.03**

**«ТЕОРЕТИЧЕСКИЕ ОСНОВЫ РАЗРАБОТКИ И МОДЕЛИРОВАНИЯ НЕСЛОЖНЫХ ОТДЕЛЬНЫХ МОДУЛЕЙ И МЕХАТРОННЫХ СИСТЕМ»** для обучающихся Авиационного колледжа

по специальности:

**15.02.07 «**Автоматизация технологических процессов и производств (по отраслям)»

> Ростов-на-Дону 2020г

**Разработчик:**

Преподаватель Авиационного колледжа ДГТУ \_\_\_\_\_\_\_\_\_ Ю.А.Смирнов

 $\frac{1}{2020r}$ .

Методические рекомендации рассмотрены и одобрены на заседании цикловой комиссии **«**Автоматизация технологических процессов и производств (по отраслям)»

Протокол №  $\qquad \qquad$  от « $\qquad \qquad$ »  $\qquad \qquad$  2020г

Председатель цикловой комиссии \_\_\_\_\_\_\_\_\_\_\_\_ В.Н. Панков «<u>\_\_\_»</u> 2020г.

Методические рекомендации предназначены для обучающихся по специальности 15.02.07 **«**Автоматизация технологических процессов и производств (по отраслям)».

## **СОДЕРЖАНИЕ**

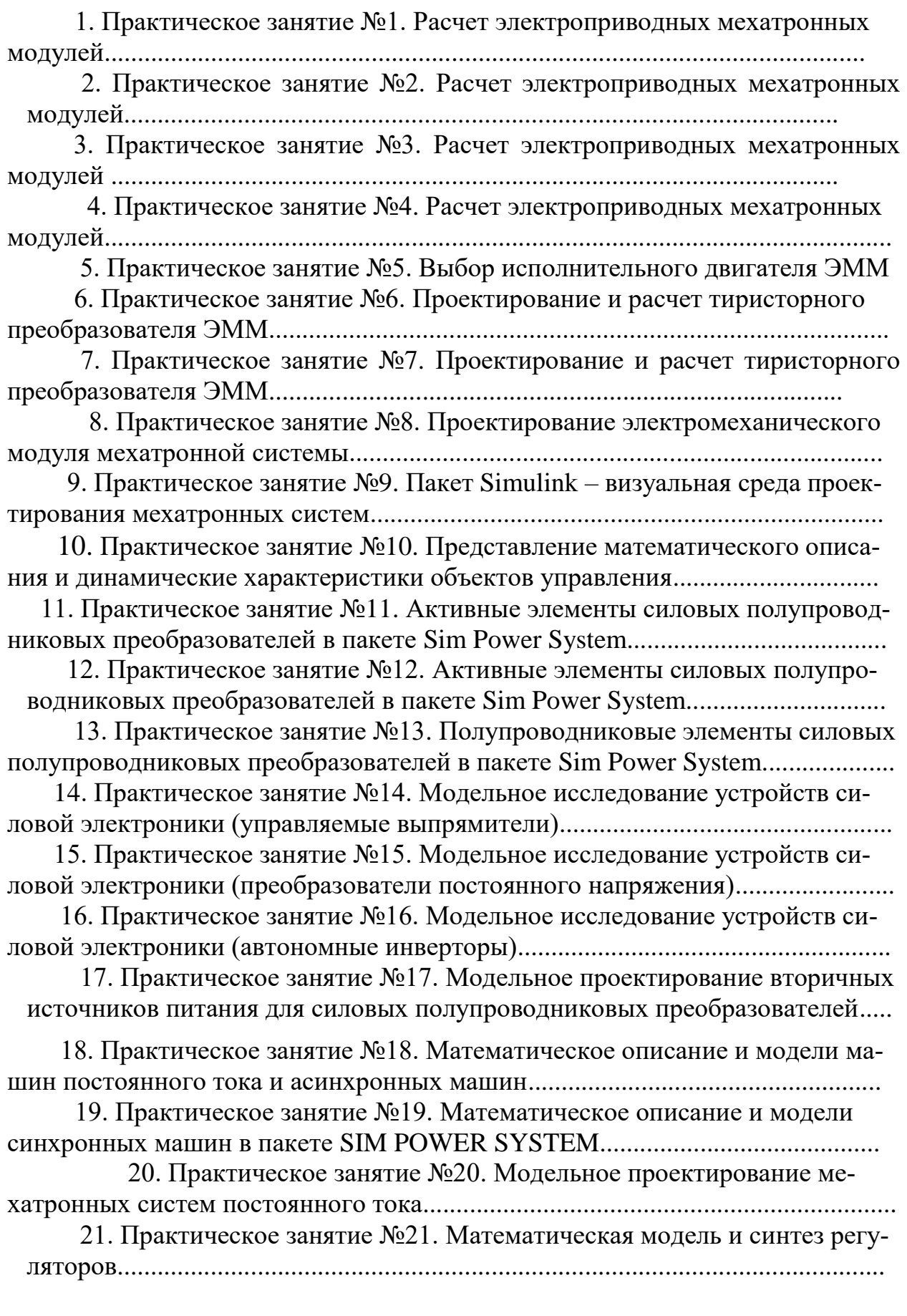

 22. Практическое занятие №25. Синтез регуляторов в следящей системе........................................................................................................................... 23. Практическое занятие №23. Виртуальная модель системы и ее исследование........................................................................................................... 24. Практическое занятие №24. Исследование статических характеристик системы постоянного тока на виртуальной модели.......................... 25. Практическое занятие №25. Стенды систем в Sim Power Sistem..... 26. Практическое занятие №26. Асинхронная машина с короткозамкнутым ротором..................................................................................................... 27. Практическое занятие №27. Асинхронная машина с короткозамкнутым ротором....................................................................................................... 28. Практическое занятие №28. Моделирование асинхронных систем с частотным управлением................................................................................ 29. Практическое занятие №29. Моделирование асинхронных систем с частотно-токовым управлением................................................................... 30. Практическое занятие №30. Моделирование асинхронных систем с векторным управлением................................................................................ 31. Практическое занятие №31. Моделирование асинхронных систем с векторным управлением................................................................................. 32. Практическое занятие №32. Виртуальная модель и стенды асинхронной системы.................................................................................................... 33. Практическое занятие №33. Моделирование вентильного двигателя.............................................................................................................................. 34. Практическое занятие №34. Моделирование связей и характеристик вентильного двигателя.............................................................................................. 35. Практическое занятие №35. Моделирование датчика положения ротора и преобразователя координат........................................................................ 36. Практическое занятие №36. Моделирование вентильного двигателя с инерционным каналом.......................................................................................... 37. Практическое занятие №37. Исследование виртуальной модели вентильного двигателя.................................................................................................. 38. Практическое занятие №38. Синтез регуляторов в системе с ВД........ 39. Практическое занятие №39. Синтез регуляторов в виртуальной системе и ее моделирование........................................................................................ 40. Практическое занятие №40. Программное обеспечение ПЛК.............. 41. Практическое занятие №41. Программное обеспечение рабочих станций..................................................................................................................... 42. Практическое занятие №42. Промышленные сети: архитектура, оборудование, характеристики.................................................................................... 43. Практическое занятие №43. Интегрированная среда разработки проекта MASTER SCADA............................................................................................ 44. Практическое занятие №44. Интегрированная среда разработки проекта MASTER SCADA.............................................................................................

45. Практическое занятие №45. Примеры применения технологии АСМ